#### ФИО: Гнатюк Максим Александрович МИНИСТЕРСТВО ТРАНСПОРТА РОССИЙСКОЙ ФЕДЕРАЦИИ Должно

Дата подписания: 11.07.2022 09:51:21

Уникальный программный клыв

# 8873f497f10erkun TOCV ДАРСТВЕННЫЙ УНИВЕРСИТЕТ ПУТЕЙ СООБЩЕНИЯ

Приложение к рабочей программе дисциплины

# **ОЦЕНОЧНЫЕ МАТЕРИАЛЫ ДЛЯ ПРОМЕЖУТОЧНОЙ АТТЕСТАЦИИ ПО ДИСЦИПЛИНЕ (МОДУЛЮ)**

# **Инженерная графика**

*(наименование дисциплины(модуля)*

Специальность

09.03.01 Информатика и вычислительная техника

*(код и наименование)*

Специализация

«Проектирование АСОИУ на транспорте»

*(наименование)*

## Содержание

- 1. Пояснительная записка.
- 2. Типовые контрольные задания или иные материалы для оценки знаний, умений, навыков и (или) опыта деятельности, характеризующих уровень сформированности компетенций.
- 3. Методические материалы, определяющие процедуру и критерии оценивания сформированности компетенций при проведении промежуточной аттестации.

#### **1. Пояснительная записка**

Цель промежуточной аттестации– оценивание промежуточных и окончательных результатов обучения по дисциплине, обеспечивающих достижение планируемых результатов освоения образовательной программы.

Формы промежуточной аттестации: зачет (2 семестр).

Перечень компетенций, формируемых в процессе освоения дисциплины

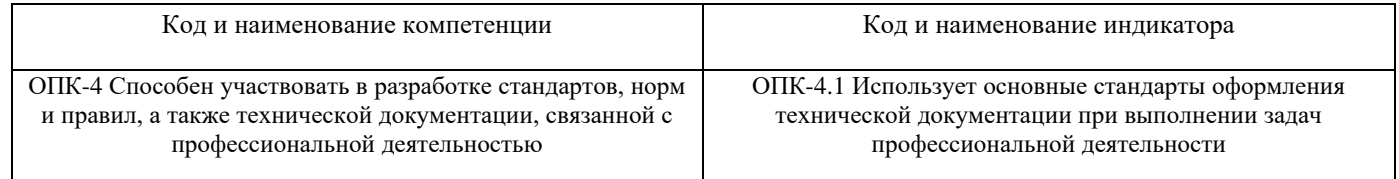

### Результаты обучения по дисциплине, соотнесенные с планируемыми результатами освоения образовательной программы

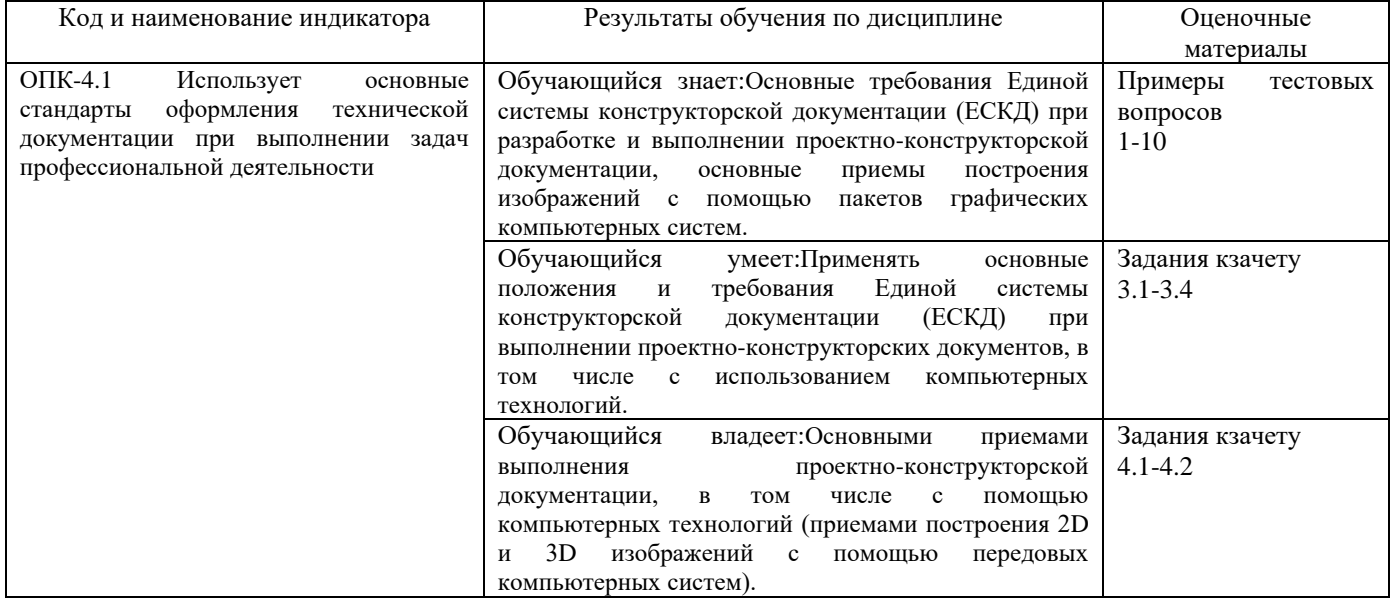

Промежуточная аттестация (зачет) проводится в одной из следующих форм:

1) собеседование;

2) выполнение тестовых заданий в ЭИОС СамГУПС.

### **2. Типовые<sup>1</sup> контрольные задания или иные материалы для оценки знаний, умений, навыков и (или) опыта деятельности, характеризующих уровень сформированности компетенций**

### **2.1 Типовые вопросы (тестовые задания) для оценки знаниевого образовательного результата**

<sup>1</sup> Приводятся типовые вопросы и задания. Оценочные средства, предназначенные для проведения аттестационного мероприятия, хранятся на кафедре в достаточном для проведения оценочных процедур количестве вариантов. Оценочные средства подлежат актуализации с учетом развития науки, образования, культуры, экономики, техники, технологий и социальной сферы. Ответственность за нераспространение содержания оценочных средств среди обучающихся университета несут заведующий кафедрой и преподаватель – разработчик оценочных средств.

# Проверяемый образовательный результат

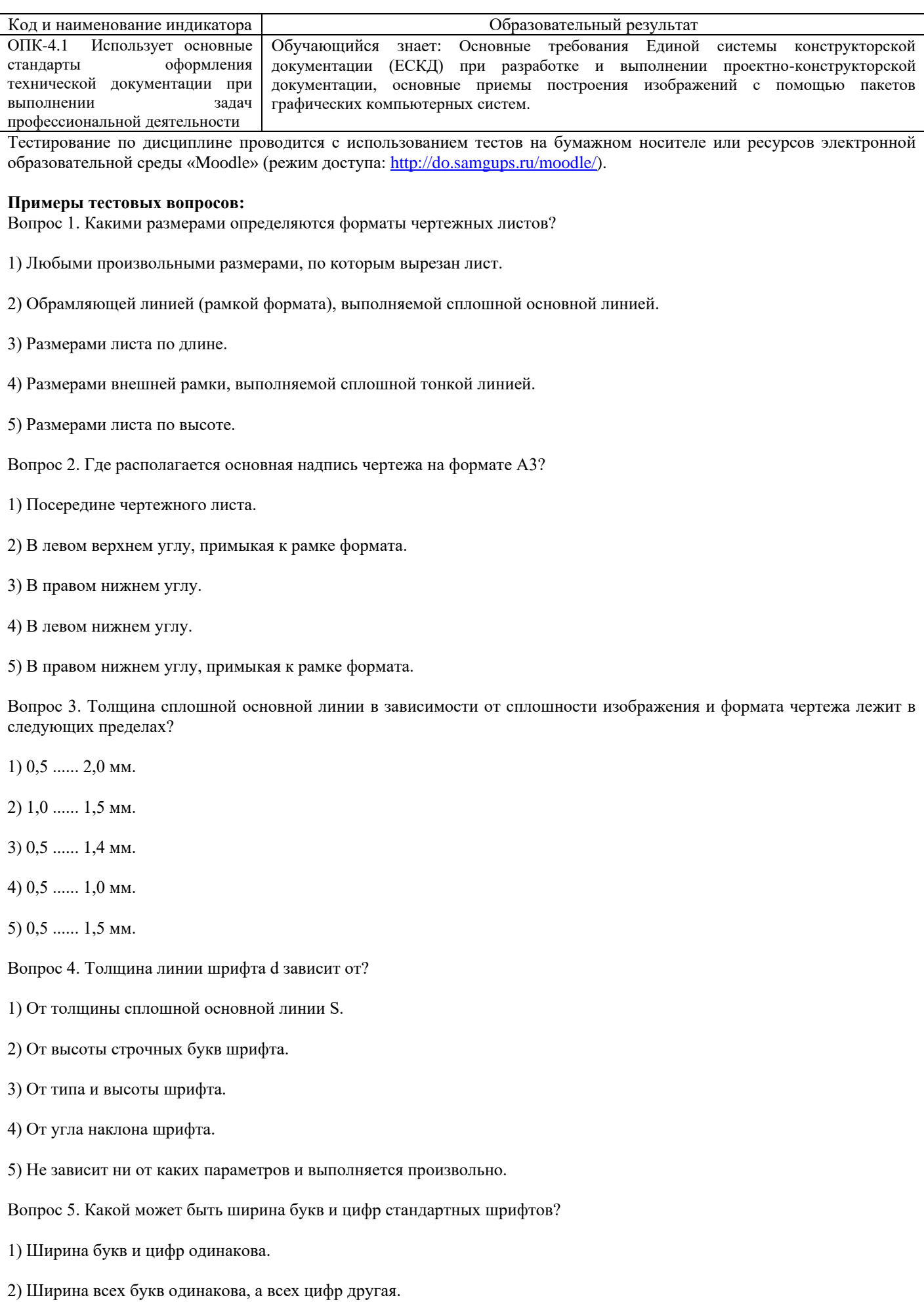

3) Ширина абсолютно всех букв и цифр произвольная.

4) Ширина букв и цифр определяются высотой строчных букв. 5) Ширина букв и цифр определяются размером шрифта. Вопрос 6. При нанесении размера дуги окружности (части окружности) используют какой знак?  $1) R$  $2)$  O  $3) D/2$ 4) Нет специального обозначения 5) Сфера. Вопрос 7. На каком расстоянии друг от друга должны быть параллельные размерные линии? 1) Не более 7 мм. 2) Не более 10 мм. 3) От 7 до 10 мм. 4) Не менее 7 мм. 5) Не менее 17 мм. Вопрос 8. Уклон 1:5 означает, что длина одного катета прямоугольного треугольника равна... 1) одной единице, а другого четыре; 2) пяти единицам, а другого тоже пяти; 3) пяти единицам, а другого десяти; 4) двум единицам, а другого восьми; 5) одной единице, а другого пяти. Вопрос 9. Какие проставляются размеры при выполнении чертежа в масштабе, отличном от 1:1? 1) Те размеры, которые имеет изображение на чертеже. 2) Увеличение в два раза. 3) Уменьшение в четыре раза. 4) Независимо от масштаба изображения ставятся реальные размеры изделия. 5) Размеры должны быть увеличены или уменьшены в соответствии с масштабом. Вопрос 10. Масштабы изображений на чертежах должны выбираться из следующего ряда? 1) 1:1; 1:2; 1:2,5; 1:3; 1:4; 1:5; 2:1; 2,5:1; 3:1; 4:1; 5:1....... 2) 1:1; 1:2; 1:2,5; 1:4; 1:5; 2:1; 2,5:1; 4:1; 5:1...... 3) 1:1; 1:2; 1:4; 1:5; 2:1; 4:1; 5:1...... 4) 1:2; 1:2,5; 1:4; 1:5; 2:1; 2,5:1; 4:1; 5:1...... 5) 1:1; 1:2,5; 1:5; 2:1; 2,5:1; 5:1......

#### **2.2 Типовые задания для оценки навыкового образовательного результата**

Проверяемый образовательныйрезультат

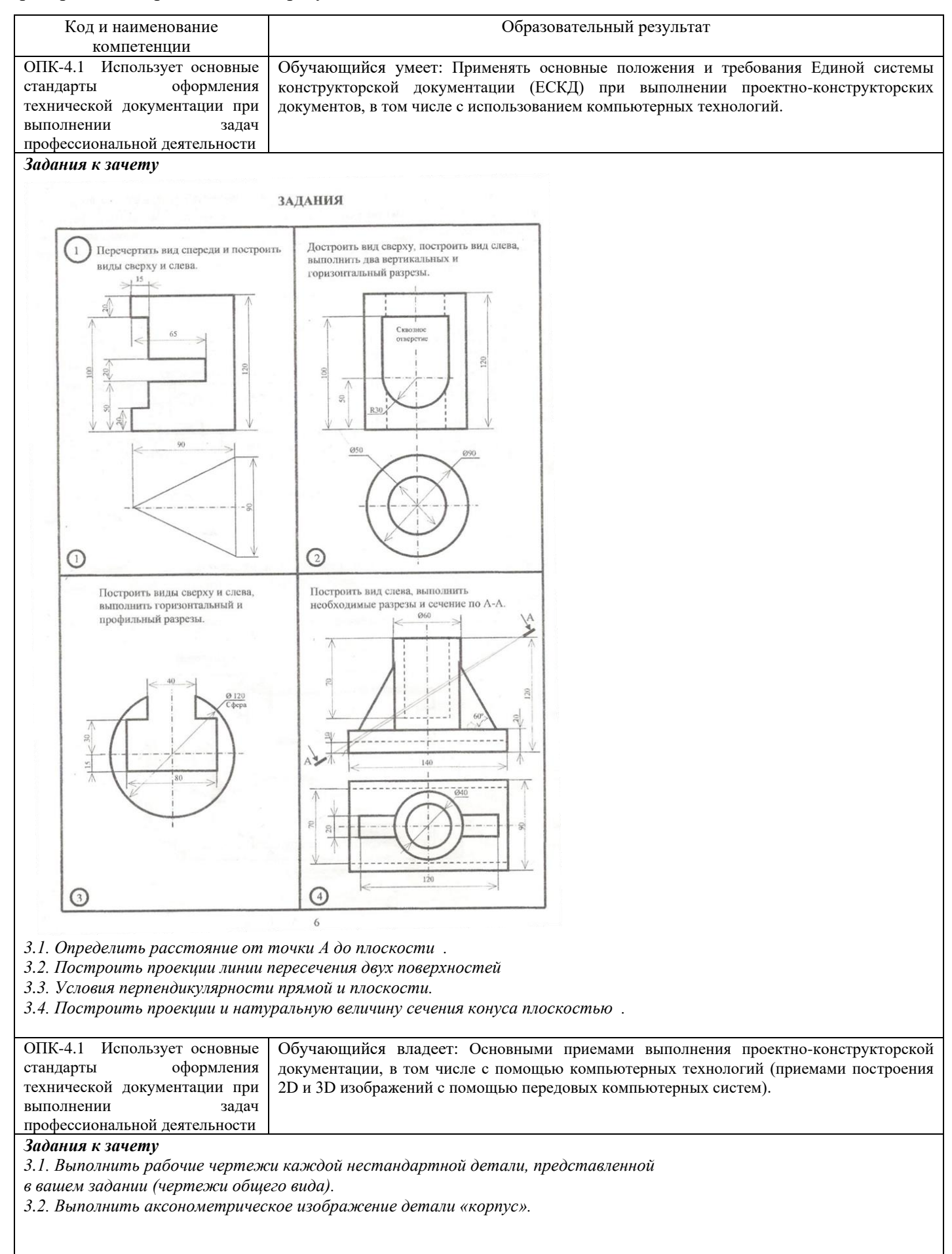

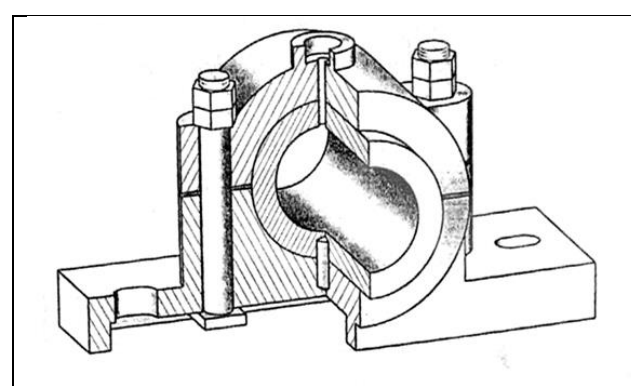

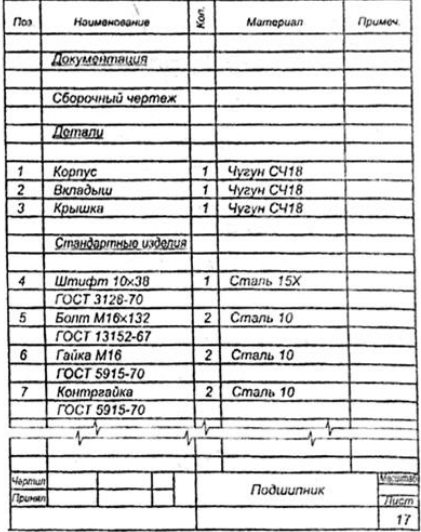

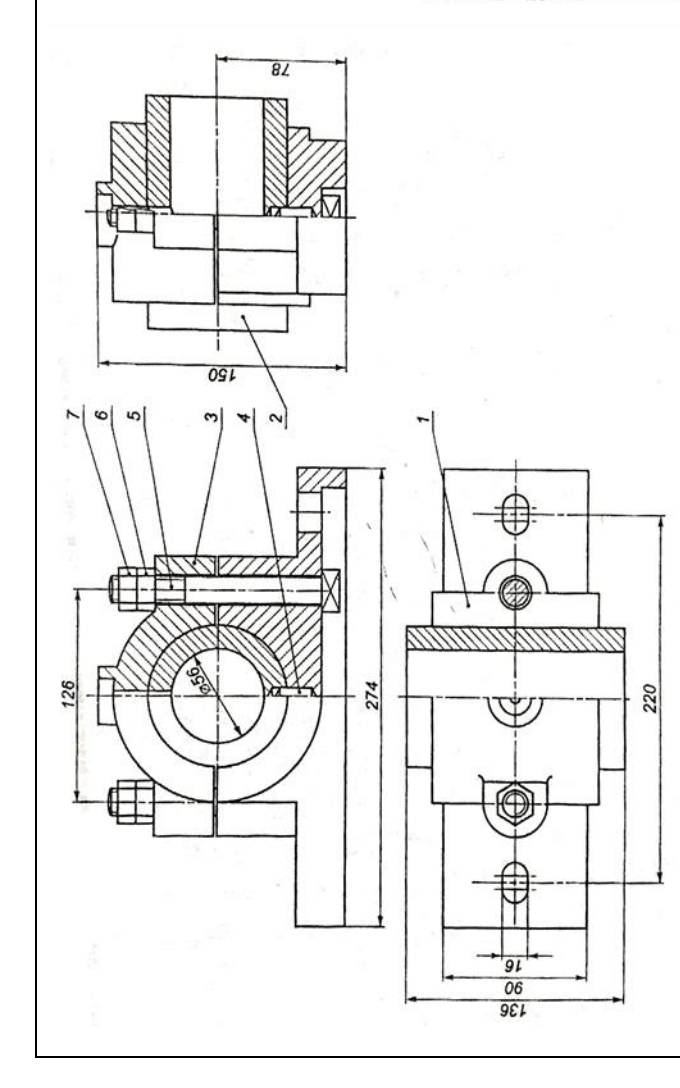

2.3. Перечень вопросов для подготовки обучающихся к промежуточной аттестации

### **Вопросы для подготовки к зачету**

- 1. Как могут быть образованы дополнительные форматы чертежей? Как они обозначаются?
- 2. Какие масштабы установлены для выполнения машиностроительных чертеже?
- 3. Как условно называется плавный переход от одной поверхности к другой?
- 4. Какая линия применяется для изображения частей изделия в крайнем положении?.
- 5. Какая линия применяется на чертежах для изображения пограничных деталей "обстановка?"
- 6. Как следует обозначать размер радиуса или диаметра сферической поверхности?
- 7. Какие существуют правила нанесения на чертежах размеров фасок?.
- 8. Как рекомендуется наносить размеры одинаковых элементов при многократном повторении?
- 9. На каком изображении следует наносить размеры цилиндрических элементов детали?
- 10. В каких случаях следует надписывать на чертежах названия видов?
- 11. Какой разрез называется поперечным?
- 12. Какой разрез называется продольным?
- 13. Какой разрез называется фронтальным?.
- 14. Какой разрез называется профильным?.
- 15. Какими параметрами определяется любая резьба?
- 16. Как изображаются стандартизированные ходовые резьбы?
- 17. Как обозначается стандартная метрическая резьба?
- 18. Как обозначается стандартная трубная резьба?
- 19. Как заштриховать резьбовое соединение в разрезе?
- 20. Как располагаются и чему равны коэффициенты большой и малой оси эллипса в изометрии?
- 21. Как создать новый чертеж в системе КОМПАС 3D.
- 22. Каковы алгоритмы вычерчивания отрезков и прямых линий?
- 23. Команды построения прямоугольников и правильных многоугольников.
- 24. Как вывести чертеж на печать? Определение масштабного коэффициента.
- 25. Как использузуются системы помощи в системе КОМПАС 3D.
- 26. Что такое разрешение экрана? В чем оно измеряется?
- 27.В каком меню находятся команды редактирования?
- 28. Как осуществляется запуск системы моделирования 3D в операционной среде Windows?
- 29. Как установить нужные единицы измерения?
- 30. Какие команды построения моделей 3D

#### **3. Методические материалы, определяющие процедуру и критерии оценивания сформированности компетенций при проведении промежуточной аттестации**

#### **Критерии формирования оценок по ответам на вопросы, выполнению тестовых заданий**

- оценка «**отлично**» выставляется обучающемуся, если количество правильных ответов на вопросы составляет 100 – 90% от общего объёма заданных вопросов;

- оценка «**хорошо**» выставляется обучающемуся, если количество правильных ответов на вопросы – 89

– 76% от общего объёма заданных вопросов;

- оценка «**удовлетворительно**» выставляется обучающемуся, если количество правильных ответов на тестовые вопросы –75–60 % от общего объёма заданных вопросов; - оценка «**неудовлетворительно**» выставляется обучающемуся, если количество правильных ответов – менее 60% от общего объёма заданных вопросов.

## **Критерии формирования оценок по результатам выполнения заданий**

«**Отлично/зачтено**» – ставится за работу, выполненную полностью без ошибок и недочетов.

«**Хорошо/зачтено**» – ставится за работу, выполненную полностью, но при наличии в ней не более одной негрубой ошибки и одного недочета, не более трех недочетов. «**Удовлетворительно/зачтено**» – ставится за работу, если обучающийся правильно выполнил не менее 2/3 всей работы или допустил не более одной грубой ошибки и двух недочетов, не более одной грубой и одной негрубой ошибки, не более трех негрубых ошибок, одной негрубой ошибки и двух недочетов.

«**Неудовлетворительно/не зачтено**» – ставится за работу, если число ошибок и недочетов превысило норму для оценки «удовлетворительно» или правильно выполнено менее 2/3 всей работы.

Виды ошибок: - грубые ошибки: незнание основных понятий, правил, норм; незнание приемов решения задач; ошибки, показывающие неправильное понимание условия предложенного задания. негрубые ошибки: неточности формулировок, определений; нерациональный выбор хода решения. недочеты: нерациональные приемы выполнения задания; отдельные погрешности в формулировке выводов; небрежное выполнение задания.

#### **Критерии формирования оценок по зачету**

К зачету допускаются студенты, выполнившие более 60% заданий по самостоятельной работе в 7 семестре.

**«Зачтено»** - студент демонстрирует знание основных разделов программы изучаемого курса: его базовых понятий и фундаментальных проблем; приобрел необходимые умения и навыки, освоил вопросы практического применения полученных знаний, не допустил фактических ошибок при ответе, достаточно последовательно и логично излагает теоретический материал, допуская лишь незначительные нарушения последовательности изложения и некоторые неточности.

**«Незачтено»** - выставляется в том случае, когда студент демонстрирует фрагментарные знания основных разделов программы изучаемого курса: его базовых понятий и фундаментальных проблем. У экзаменуемого слабо выражена способность к самостоятельному аналитическому мышлению, имеются затруднения в изложении материала, отсутствуют необходимые умения и навыки, допущены грубые ошибки и незнание терминологии, отказ отвечать на дополнительные вопросы, знание которых необходимо для получения положительной оценки.